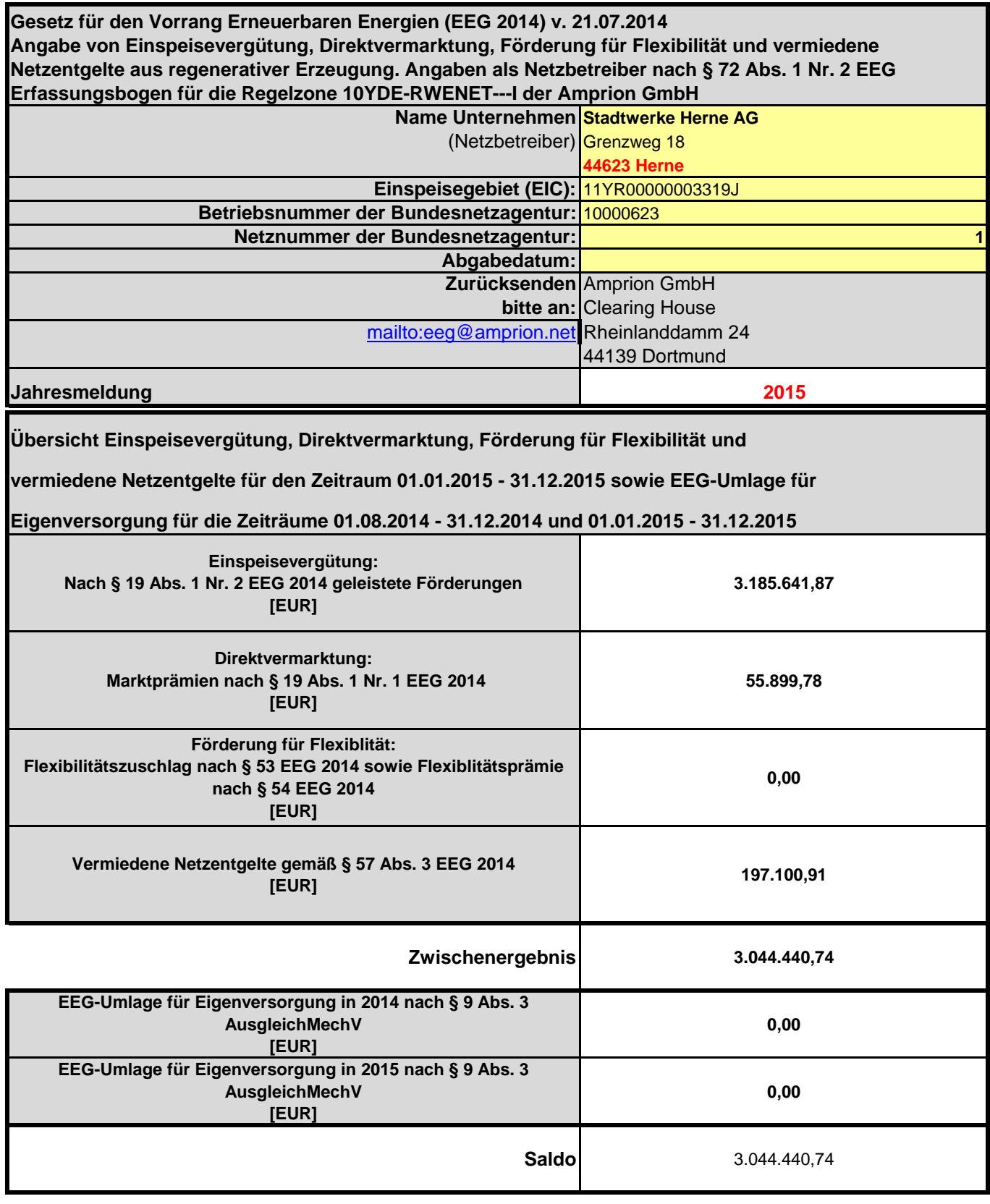

## *Grundsätze*

Nach § 72 Abs. 1 Nr. 2 EEG sind Verteilnetzbetreiber verpflichtet bis spätestens zum 31.05. des Folgejahres die abrechnungsrelevanten Daten in elektronischer Form an den vorgelagerten Übertragungsnetzbetreiber zu übermitteln und in Verbindung mit § 75 eine Bescheinigung einer Wirtschaftsprüferin, eines Wirtschaftsprüfers, einer vereidigten Buchprüferin oder eines vereidigten Buchprüfers über diese Daten vorzulegen.

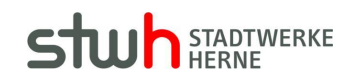

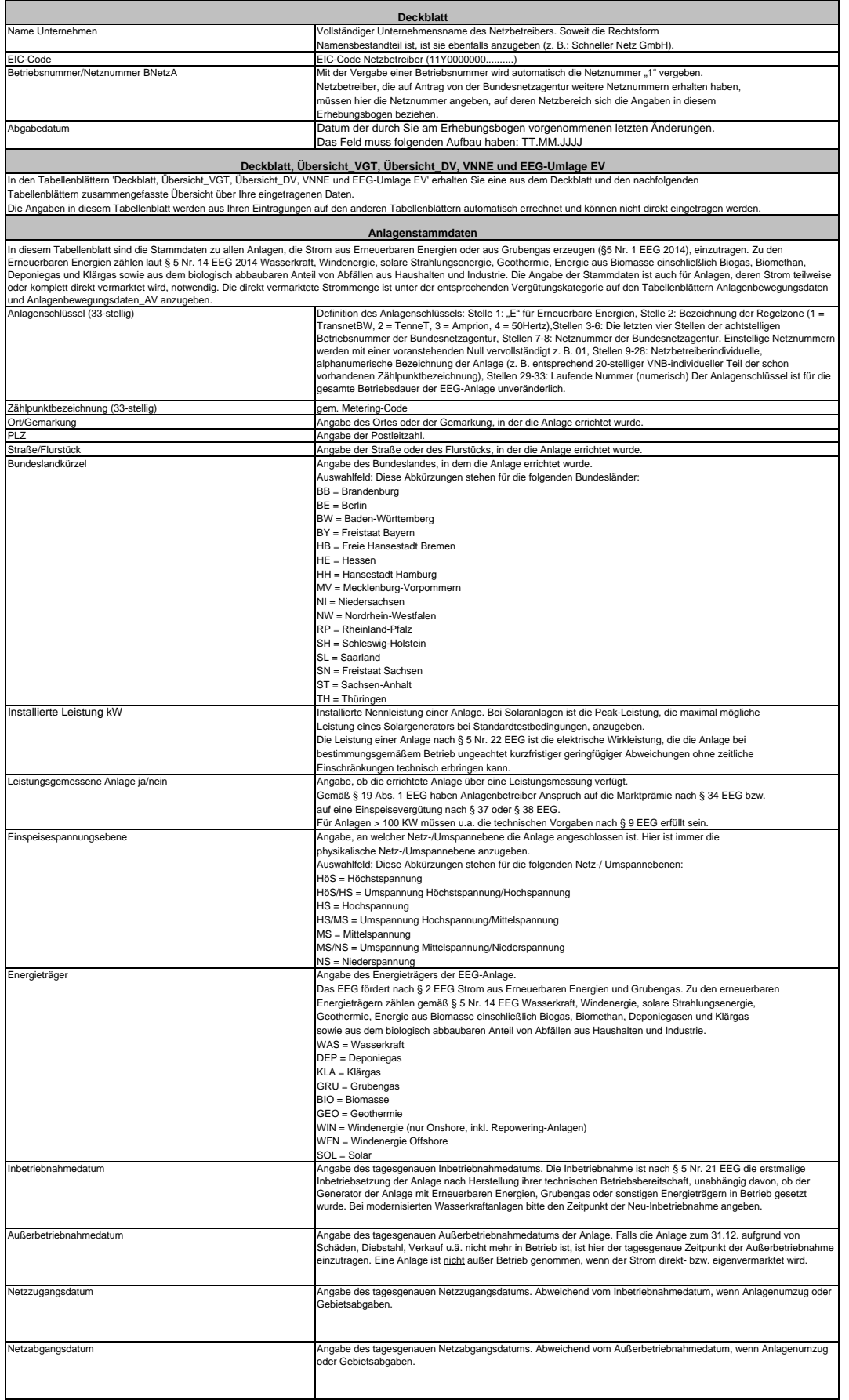

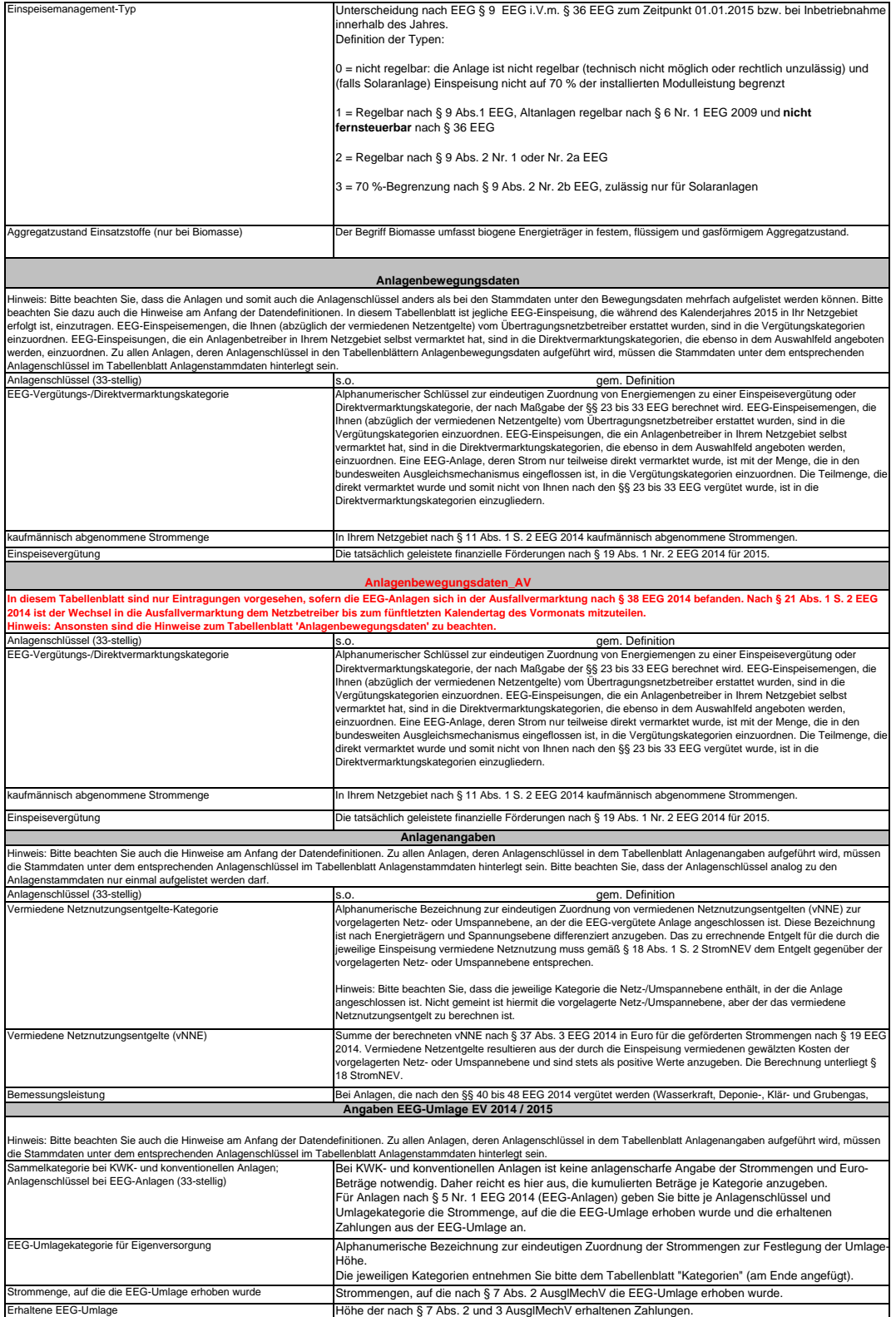